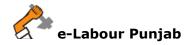

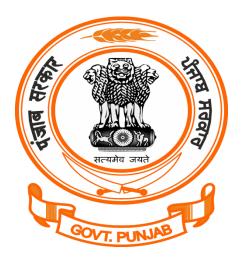

## Labour Department Punjab

## Registration/Grant of Licence/Amendment of establishments employing migrant workmen (principal employer) under The Inter-state Migrant Workmen Act, 1979@ pblabour.gov.in

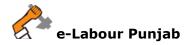

Steps for Registration/Grant of License/Amendment of establishments employing migrant workmen (principal employer) under Interstate Migrant Workmen Act, 1979 application submission @ pblabour.gov.in:

 Open your web browser and go to http://pblabour.gov.in web portal, if applicant is new please refer New User Registration manual otherwise applicant (with provided username and password) has to go to login page either by clicking LOGIN menu at top right corner or Existing User Login button on home page of web portal as shown in screenshot below:

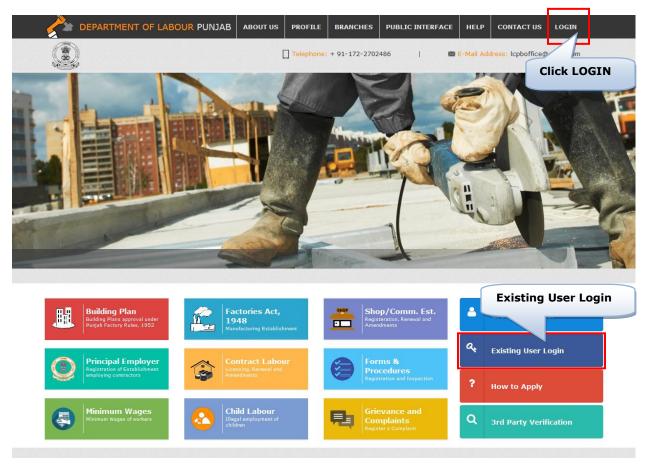

2. To get into the system, please enter valid **Username**, **Password**, **Captcha** and click on **Submit** button on the screen as shown on screenshot below:

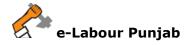

e-labour punjab

| e-Labour, Punjab 🏅 📐                                                        | 🔒 Log in                                |
|-----------------------------------------------------------------------------|-----------------------------------------|
| ist of Regulatory Clearances                                                | * Username anstindustries               |
| . Approval of Factory Building Plan Rules, 3-A                              | *Password at                            |
| Registration/Renewal/Amendment of Punjab Shops and Comm. Estab. Act, 1958   |                                         |
| Registration/Amendment of Establishment Employing Contract Labour Act, 1970 | 5h4ula 5 H4ULA 🕲                        |
| Licensing/Renewal/Amendment under Contract Labour Act, 1970                 | Submit Create New User Forgot Password? |
| r getting above clearances, please login                                    |                                         |
| Click Submit                                                                | Card's IP                               |
| Copyright © 2016 . All Rights Reserved.   Disclaimer                        | Designed & Developed by NIC Punjab      |

3. Select the desired licence from list by checking the checkbox. If Owner has already applied for license in office in any year then select Renewal or Amendment and enter licence details which includes: Licence No, Number of Employees, Number of Contractors and Scan Copy of License in PDF.

|     | Select Regulatory Clearance                |                                                                                 | Mandatory Fields ( * ) |
|-----|--------------------------------------------|---------------------------------------------------------------------------------|------------------------|
|     | Factory License under Punj                 | jab Factory Rules Act, 1948                                                     |                        |
|     | Establishment Employing Control            | Contract Workers under the Contract Labour Act, 1970                            |                        |
|     | Contract Labour Licence un                 | nder the Contract Labour (R&A)Act, 1970                                         |                        |
|     | □ Shop & Commercial Establis               | ishment under the Punjab Shops and Commercial Establishments Act, 1958          |                        |
|     | Establishment Employing M     Registration | vligrant Workmen under the Inter State Migrant Workmen Act, 1979<br>O Amendment |                        |
| ام  | ence for Employment of                     | Migrant Workmen under the Inter State Migrant Workmen Act, 1979                 |                        |
| Jei | lect the Licence by check                  | s Act, 1961                                                                     |                        |
|     | Registration under Trade U                 | Jnion Act, 1926                                                                 |                        |

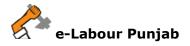

4. Select **Labour Circle** carefully by reading the full details for filling as shown in screenshot below and then Click on **Start filling Application**:

| Select District         |                                                                                 |                                                                    |                                                                                                    |
|-------------------------|---------------------------------------------------------------------------------|--------------------------------------------------------------------|----------------------------------------------------------------------------------------------------|
| 1.6 Name of District*   | Mohali                                                                          | V INCLUDES- Moha                                                   | ali, Ropar, Derabassi, Kharar                                                                                                    |
| Q List of Labour Circle |                                                                                 |                                                                    |                                                                                                    |
| Circle Name             | Full Name<br>Mobile no<br>Email ID                                              | Full Name<br>Mobile no<br>Email ID                                 | A Juridiction Area                                                                                                    |
| Mohali                  | mona puri<br>9814903270<br>mohalialc@gmail.com<br>Assistant Labour Commissioner | Jaspreet singh<br>9988917137<br>monapuriidh1971@gmail.com<br>Clerk | <ol> <li>Mohali area of Mohali town within Municipal limits.</li> <li>Tehsil Derabassi.</li> <li>Tehsil Kharar and area of Tehsil Mohali outside<br/>Municipal limits.</li> <li>Tehsils Ropar, Anandpur Sahib, Chamkaur<br/>Sahib.</li> </ol> |
|                         |                                                                                 | Start Filling Application                                          |                                                                                                    |
| lect Labour Circle      | e of Your District                                                              |                                                                    |                                                                                                    |

- 5. In next step, please fill Form-1, for establishments employing migrant workmen (principal employer). Please note that at the end of the form, following buttons are there:
  - i) **Next** By pressing this button, the applicant can save entered information into **e-Labour** web portal and summary page will show.
  - ii) **Previous** By pressing this button, the user go back to previous page where licence are getting selected.

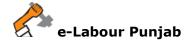

| III RE            | EGISTRATION OF ESTABLISHS EMPLOYI                                           | NG MIGRANT WORKMEN                                                                            |                                               |                                 | Mandatory Fields(*)<br>Max. Attachment Size                     | : 4 MB |
|-------------------|-----------------------------------------------------------------------------|-----------------------------------------------------------------------------------------------|-----------------------------------------------|---------------------------------|-----------------------------------------------------------------|--------|
| APP               | LICATION FOR REGISTRATION OF EST                                            | TABLISHMENTS EMPLOYING MIGRANT WOR                                                            | ORM-I<br>RKMEN (PRINCIPAL EMPL<br>Rule-3 (1)] | LOYER) UNDER THE INTER          | R STATE MIGRANT WORKMEN ACT, 1                                  | 979    |
| 1.1               | Name of Establishment*                                                      | ABC Enterprises                                                                               |                                               |                                 |                                                                 |        |
| 1.2               | Location of Establishment*                                                  |                                                                                               | 1.3 Postal Add                                | dress of Establishment*         |                                                                 |        |
|                   | Industrial Area Phase I, Mohali, Khara                                      | ar, Sahibzada Ajit Singh Nagar                                                                |                                               | lohali, Kharar, Sahibzada Aj    | jit Singh Nagar                                                 |        |
|                   |                                                                             |                                                                                               |                                               |                                 |                                                                 |        |
|                   |                                                                             |                                                                                               |                                               |                                 |                                                                 |        |
| 2.1               | Full name of Principal<br>Employer*                                         | Shiva                                                                                         |                                               | lusband's Name<br>'Individuals) | Satya                                                           |        |
| 2.3               | Mobile No.                                                                  | 7878787878                                                                                    | 2.4 Email ID                                  |                                 | shiva17@gmail.com                                               |        |
| 2.5               | Address of Principal Employer*                                              |                                                                                               |                                               |                                 |                                                                 |        |
|                   | Sector 32                                                                   |                                                                                               |                                               |                                 |                                                                 |        |
|                   |                                                                             |                                                                                               |                                               |                                 |                                                                 |        |
|                   |                                                                             |                                                                                               |                                               |                                 |                                                                 |        |
| 3.1               | Name of Director/particular<br>partners (in case of companies<br>and firms) | Rama                                                                                          | 3.2 Address o<br>partners                     | f Director/particular           | Sector 30                                                       |        |
|                   |                                                                             |                                                                                               |                                               |                                 |                                                                 |        |
| 4.1               | Name of Manager*                                                            | Krishna                                                                                       | 4.2 Mobile No                                 |                                 | 8787878787                                                      |        |
| 4.3               | Email ID                                                                    | krishna17@gmail.com                                                                           | 4.4 Address o                                 | of Manager*                     |                                                                 |        |
|                   |                                                                             |                                                                                               | Sector 28                                     | 3                               |                                                                 |        |
|                   |                                                                             |                                                                                               |                                               |                                 |                                                                 |        |
|                   |                                                                             |                                                                                               |                                               |                                 |                                                                 |        |
| 5                 | Nature of work carried on in the est                                        | tablishment*                                                                                  |                                               |                                 |                                                                 |        |
|                   |                                                                             |                                                                                               |                                               |                                 |                                                                 |        |
|                   |                                                                             |                                                                                               |                                               |                                 |                                                                 |        |
| 6                 | Particulars of Contractors and migr                                         | ant workmen                                                                                   |                                               |                                 |                                                                 |        |
| (a) Nan<br>Contra |                                                                             | ntractor* (c) Nature of work for which<br>migrant workmen are to be<br>recruited or employed* | of contract of                                | commencement of t               | f) Estimated Date of<br>ermination of<br>employment of contract |        |
|                   |                                                                             |                                                                                               | employed on any                               | undereach la                    | abourer under<br>contractor*                                    |        |
| Name              | Address                                                                     | Nature of work                                                                                |                                               |                                 | Add                                                             |        |
| Harlie            | Piddress                                                                    |                                                                                               |                                               |                                 |                                                                 |        |
| Nam               | e of Address of Nature of                                                   | work for which Maximum no. of contrac                                                         | Estimated Date of                             | Estimated                       | Date of                                                         |        |
|                   |                                                                             | vorkmen are to labourer to be employed<br>ted or on any day through each                      | commencement of                               |                                 | on of employment<br>st labourer under<br>r                      |        |
| OMP               |                                                                             | 199                                                                                           | 29/June/2017                                  | 29/June/20                      | Delete                                                          |        |
|                   |                                                                             |                                                                                               |                                               |                                 |                                                                 |        |
| 7                 | Amount of Registration fee                                                  | to be deposited (In र )*                                                                      | 6000                                          |                                 |                                                                 |        |
|                   |                                                                             |                                                                                               | 6000                                          |                                 |                                                                 |        |
| Declar            | ation: I hereby declare that the pa                                         | nticulars given above are true to the best                                                    | of my knowledge and be                        | elief.                          |                                                                 |        |
| Date              | 29-Jun-2017                                                                 |                                                                                               |                                               |                                 |                                                                 |        |
|                   |                                                                             |                                                                                               |                                               |                                 |                                                                 |        |
|                   |                                                                             | 4 Previo                                                                                      | us Next 🕨                                     |                                 |                                                                 |        |

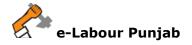

6. By clicking on Lock & Submit your application for Licence will be locked and no changes can be made and by clicking on Edit you will be redirected to edit the application for any change

|     | ation Information  |                   |                               |                   |                         | 🗂 Applied on                                      | : 29-Jun-2017 09:38:3  |
|-----|--------------------|-------------------|-------------------------------|-------------------|-------------------------|---------------------------------------------------|------------------------|
|     | Company/Factory    |                   | ABC Enterprises               | ♀ Site Address(I  | ocation):               | Industrial Area Phase I, Mohali, k<br>Singh Nagar | Kharar, Sahibzada Ajit |
| , i | s Manulacturing Fi | ocess.            | industry                      | 🛓 Contac          | t Person:               | Rakesh Verma, 7878787877, Ma                      | ayank@Test.com         |
|     | LIN                | Applied I         | For                           |                   | Status                  |                                                   | Action                 |
|     |                    |                   |                               |                   |                         | ligrant DE Degistration Filling in                |                        |
|     | IPR-20170624572    | REGISTR<br>WORKMA | AATION OF ESTABLISHMENT<br>AN | EMPLOYING MIGRANT | Interstate N<br>Process | Aigrant PE Registration Filling in                | EDIT                   |
|     | IPR-20170624572    |                   |                               | EMPLOYING MIGRANT |                         | nigrant PE Registration Filling in                | EDIT                   |

7. Final save will submit the application to concerned authority and allot a file no. and status of the file changed to establishments employing migrant workmen (principal employer) Application Submitted but fee pending, please click on Pay Now button on screen as shown on screenshot below:

| C Application              | n Information                                 |                          |                           | 🖰 Applied o                                     | n: 29-Jun-201         | 7 09:38:32       |
|----------------------------|-----------------------------------------------|--------------------------|---------------------------|-------------------------------------------------|-----------------------|------------------|
|                            | ompany/Factory Name:<br>anufacturing Process: |                          | ♀ Site Address(Location): | Industrial Area Phase I, Mohali,<br>Singh Nagar | Kharar, Sahibz        | ada Ajit         |
|                            | and actaining Process.                        | industry                 | 🚢 Contact Person:         | Rakesh Verma, 7878787877, N                     | layank@Test.co        | om               |
| Elle Me                    | E-t-blicker and                               | Applied Fee              |                           | 04-4                                            | A                     | Qual and it is a |
| File No                    | Establishment<br>Name                         | Applied For              |                           | Status                                          | Amount                | Submitted        |
| File No<br>IPR-20170624572 |                                               | REGISTRATION OF ESTABLIS | SHMENT EMPLOYING MIGRANT  | Application Submitted but Fee                   | <b>Amount</b> 6000.00 |                  |
|                            | Name                                          |                          | SHMENT EMPLOYING MIGRANT  |                                                 |                       | or               |

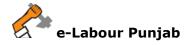

8. Select **Payment Method**, as **Offline – On Desk Payment** and clearance for which applicant is paying and click **Proceed** button as selected on screenshot below:

| Sea Make | e Payment                                                  |               |                                                |                                |                              |
|----------|------------------------------------------------------------|---------------|------------------------------------------------|--------------------------------|------------------------------|
| <b>Z</b> | Application Information                                    |               |                                                | 🛱 Appl                         | ied on: 29-Jun-2017 09:38:32 |
|          | Company/Factory Name: ABC Ent  ABC Ent  ABC Industry       | erprises      | ♀ Site Address(Location):<br>♣ Contact Person: | Singh Nagar                    | -                            |
| P Selec  | :t Payment Method                                          |               |                                                |                                | Fees Paid Fees Pending       |
| _        | O Online - Through OSCS Paymen                             | t Gateway     |                                                | Offline - On Desk Payr         | nent                         |
| F Selec  | t forms for payment                                        |               |                                                |                                |                              |
| Clearar  | nce                                                        | Statutory Fee | Balance Fee Due                                | Balance Fee Paid /<br>Received | Total Fees                   |
| *        | REGISTRATION OF ESTABLISHMENT<br>EMPLOYING MIGRANT WORKMAN | ₹ 6000.00     | ₹0                                             | ₹0.00/₹0                       | ₹ 6000                       |
| Total    |                                                            | ₹ 6000        | ₹ 0                                            | ₹0                             | ₹ 6000                       |
|          |                                                            |               | Proceed                                        |                                |                              |

9. Enter the payment details (i.e. Challan No., Payment Date, Bank, Payment Receipt and Comments) as shown on screenshot below:

| Add Offline Payment D | etails                                |                             |                                                                        | GO BACK                                                                                                    |
|-----------------------|---------------------------------------|-----------------------------|------------------------------------------------------------------------|----------------------------------------------------------------------------------------------------|
| C Application Info    | mation                                |                             |                                                                        | ది Applied on: 29-Jun-2017 09:38:32                                                                                 |
|                       | ny/Factory Name:<br>acturing Process: | ABC Enterprises<br>Industry | ♀ Site Address(Location):<br>♣ Contact Person:                         | Industrial Area Phase I, Mohali, Kharar, Sahibzada Ajit<br>Singh Nagar<br>Rakesh Verma, 7878787877, Mayank@Test.com |
|                       |                                       |                             |                                                                        |                                                                                                    |
|                       |                                       | Payment Mode: *             | ● Challan No ○ NEFT / RTGS                                             |                                                                                                    |
|                       |                                       | Challan No. :*              | CLNAM201706291000                                                      |                                                                                                    |
|                       |                                       | Payment Date: *             | 29/Jun/2017                                                            |                                                                                                    |
|                       |                                       | Bank: *                     | Allahabad Bank                                                         |                                                                                                    |
|                       | ,                                     | Attach Payment Receipt : *  | + ATTACHMENT<br>* In PDF format Less Than 4 MB<br>View Payment Receipt |                                                                                                    |
| Clearance             |                                       | utory Fee                   | Balance Fee                                                            | Total Fee                                                                                                    |
| Total                 | ₹ 60                                  | 000.00<br>Comments:*        | ₹<br>Payment for Interstate migrant                                    | ₹ 6000.00                                                                                                    |
|                       |                                       |                             | licence.                                                               |                                                                                                    |

Labour Department/NIC Punjab

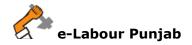

10.After Making Payment your application will submitted and will show as in screenshot below:

| 💄 Rakesh Verma<br>📮 7878787877<br>🐱 Mayank@Test. | 🗒 ABC Enterprises                                          |              | Q <sup>0</sup> 1 | ndustry  |                 |                               | 🗂 29-Jun-2017     | *         |
|--------------------------------------------------|------------------------------------------------------------|--------------|------------------|----------|-----------------|-------------------------------|-------------------|-----------|
| File No.                                         | Act Name                                                   | Submitted On | Licence          | Validity | Processing Days | Status                        |                   | Action    |
| IPR-20170624572                                  | REGISTRATION OF ESTABLISHMENT<br>EMPLOYING MIGRANT WORKMAN | 29/Jun/2017  |                  |          | 30              | Application F<br>Fee Paid Off | orm Submitted and | In Proces |